#### Gnomesort

K ロ K K d K K B K K B K X B K Y Q Q Q

### Worum geht es?

Gnomesort ist ein Sortieralgorithmus, der sehr einfach zu verstehen und zu programmieren ist. Er wurde von Hamid Sarbazi-Azad im Jahr 2000 unter dem Namen Stupid Sort veröffentlicht. Später wurde das Verfahren von Dick Grune Gnome Sort genannt.

K ロ ▶ K 個 ▶ K 할 ▶ K 할 ▶ 이 할 → 9 Q Q →

#### Der Algorithmus aus der Sicht eines Gartenzwergs

Ein Gnom G (garden gnome, Gartenzwerg) steht vor der Aufgabe, eine Reihe von n Blumentöpfen nach aufsteigender Grösse zu sortieren. Dabei führt er, abhängig von seiner Position, die folgenden Aktionen aus:

1. Steht er an Position 1, geht er einen Schritt nach rechts.

K ロ ▶ K @ ▶ K 할 ▶ K 할 ▶ 이 할 → 9 Q @

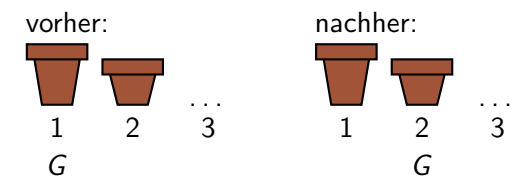

2. Steht er an der Position  $i$   $(1 < i \le n)$  und ist der linke Topf nicht grösser als der rechte, geht er eine Position nach rechts.

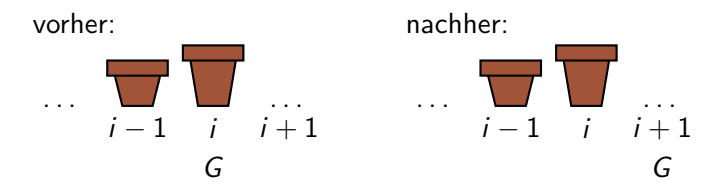

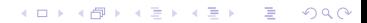

3. Steht er an der Position  $i$   $(1 < i \le n)$  und ist der linke Topf grösser als der rechte, vertauscht er beide Töpfe und geht danach eine Position nach links.

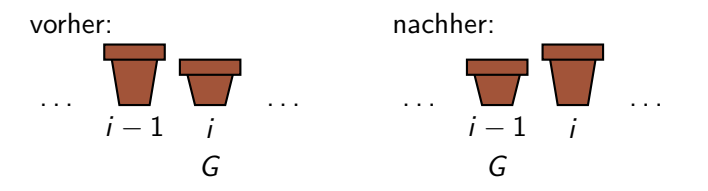

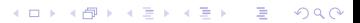

4. Steht er an der Position  $n + 1$ , ist er fertig und die Blumentöpfe sind aufsteigend sortiert.

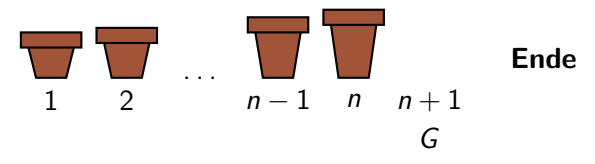

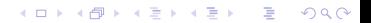

### Der Algorithmus in Pseudocode

```
GNOMESORT(L)1 n \leftarrow L.length2 i \leftarrow 13 while i \le n4 if i = 15 i \leftarrow i + 16 else if L[i-1] \le L[i]7 i \leftarrow i + 18 else:
9 vertausche L[i-1] mit L[i]10 i \leftarrow i - 1
```
Erstelle ein Python-Modul mit dem Namen gnomesort.py und implementiere darin die Funktion gnomesort(L), welche die Liste L nach dem Gnomesort-Algorithmus sortiert.

- ▶ Beachte, dass im obigen Pseudocode das erste Element den Index 1 hat, während Python die Indizierung der Listen mit 0 beginnt.
- ▶ Will man in Python z. B. die Elemente i=3 und i=4 einer Liste L vertauschen, so geht das am einfachsten mit einer Mehrfachzuweisung:  $L[3], L[4] = L[4], L[3]$

**KORK ERKER ADAM ADA** 

## Aufgabe 1 (Lösung)

```
1 def gnomesort(L):
2 '''Sortiert die Elemente der Liste 'L' in place mit
        Gnomesort.'''
_3 n = len(L)
4 i = 05 while i \leq n:
6 if i == 0:7 \qquad \qquad i = i + 18 elif L[i-1] \leq L[i]:
9 i = i + 110 else:
11 L[i], L[i-1] = L[i-1], L[i]12 i = i - 1
13
14
15 L = [3, 8, 3, 2, 6, -1]
16 gnomesort(L)
17 print(L)
```
**KORK ERKER ADA ADA KORA** 

Zeige schrittweise, wie Gnomesort die Liste rechts sortiert. Notiere den Zustand der Liste nach jeder Vertauschung.

$$
7 \quad 2 \quad 3 \quad 9 \quad 5
$$

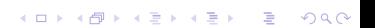

# Aufgabe 2 (Lösung)

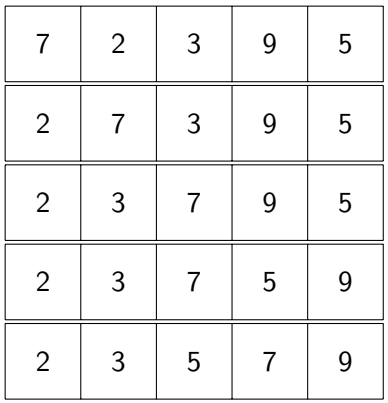

**Kロトメ部トメミトメミト ミニのQC** 

Wie viele Schritte (Aktionen) muss der Gartenzwerg in der folgenden Situation ausführen?

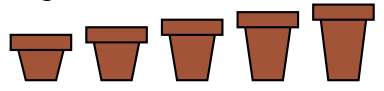

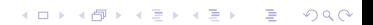

Aufgabe 3 (Lösung)

 $1 \t2 \t3 \t4 \t5$ 1 <u>2</u> 3 4 5 1 2 <u>3</u> 4 5 1 2 3 <u>4</u> 5  $1 \quad 2 \quad 3 \quad 4$  $\begin{array}{ccccccccc}\n1 & 2 & 3 & 4 & 5 \\
1 & 2 & 3 & 4 & 5\n\end{array}$ ⇒ 5 Schritte

イロト イ部 トイ君 トイ君 ト

ミー  $2990$ 

Wie viele Schritte (Aktionen) sind nötig, um  $1, 2, 3, 4, \ldots$ absteigend sortierte Blumentöpfe aufsteigend zu sortieren? Finde eine Formel für  $n$  Blumentöpfe

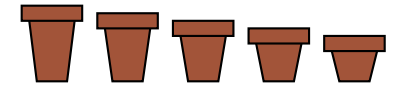

## Aufgabe 4 (Lösung)

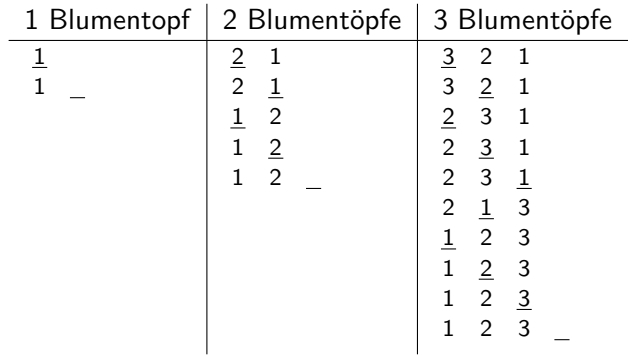

Die Anzahl der Schritte beträgt 1, 4, 9, 16, ....

Vermutung: Die Anzahl der Schritte ist das Quadrat der Anzahl Blumentöpfe. Bei n Blumentöpfen sind somit  $n^2$  Schritte nötig.